A continuación se detallan algunas erratas localizadas en el libro que, muy amablemente, nos han remitido nuestros atentos lectores. Pedimos disculpas por los inconvenientes que estas erratas hayan podido ocasionar.

- **Problema 1.1** En el apartado (c), página 2, donde dice  $\|\mathbf{u}\| + \|\mathbf{v}\| + \|\mathbf{w}\| = 2.2361$ debería decir  $\|\mathbf{u}\| + \|\mathbf{v}\| + \|\mathbf{w}\| = 11.6726$
- **Problema 1.2** En el apartado (a), página 3, donde dice v=ProyOrto(u) debería decir v=ProyOrto(u,a). En este mismo apartado, donde dice  $v = (1.6585, 2.0732)'$ debería decir  $\mathbf{v} = (10.6198, -13.2748)'$ . Y finalmente, en el apartado (b), donde dice  $\mathbf{v} = (1.6452, 0.9871, -3.6194)'$  debería decir  $\mathbf{v} = (20.4821, -12.2893, -45.0606)$ .
- Problema 1.9 Al final de la página 9, la descomposición espectral de la matriz A debería ser:

$$
\mathbf{A} = \frac{1}{2} \begin{pmatrix} 1 \\ -1 \\ 0 \end{pmatrix} (1, -1, 0) + \frac{1}{6} \begin{pmatrix} 1 \\ 1 \\ -2 \end{pmatrix} (1, 1, -2) + \frac{7}{3} \begin{pmatrix} 1 \\ 1 \\ 1 \end{pmatrix} (1, 1, 1).
$$

- **Problema 3.18** En el apartado (a), página 61, línea -3, en el código Matlab donde se calcula el estadístico F debería decir  $F=(nx+ny-p-1)/((nx+ny-2)*p)*T2$  en lugar de  $F=(nx+ny-p-1)/((nx+ny)*p)*T2$ . Como consecuencia, en la página 62, corregir F=0.5386 (en lugar de F=0.5167) y p-valor=0.7458 (en lugar de p-valor=0.7622).
- Problema 4.2 En el apartado (b), página 69, las componentes principales de S deberían ser:

$$
Y_1 = \mathbf{e}'_1(\mathbf{X} - \bar{\mathbf{X}}) = 0.99(X_1 - 19.05) + 0.09(X_2 - 1.57)
$$
  
\n
$$
Y_2 = \mathbf{e}'_2(\mathbf{X} - \bar{\mathbf{X}}) = 0.09(X_1 - 19.05) - 0.99(X_2 - 1.57).
$$

• Problemas 4.4, 4.5, 4.6 y 4.15 Están afectados por un error en el programa comp.m. Por coherencia con el resto de programas del libro, la salida de autovectores deber´ıa ser como una matriz de vectores columna (en lugar de vectores fila). Por ello deben eliminarse las sentencias  $T1=T1'$  (linea 6, página 73) y T2=T2' (linea 22, p´agina 73) y sustituirse la palabra "filas" por "columnas". Este error ya se encuentra subsanado en los programas que se pueden descargar desde

http://halweb.uc3m.es/esp/Personal/personas/agrane/libro/100PEM.htm.

Los resultados afectados del Problema 4.4 son (página 74):

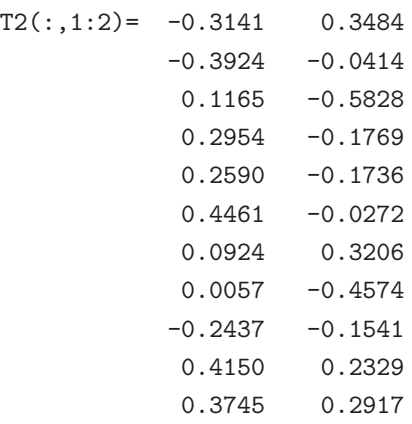

junto con la correspondiente interpretación de los ejes y la Figura 4.1 de la página 75.

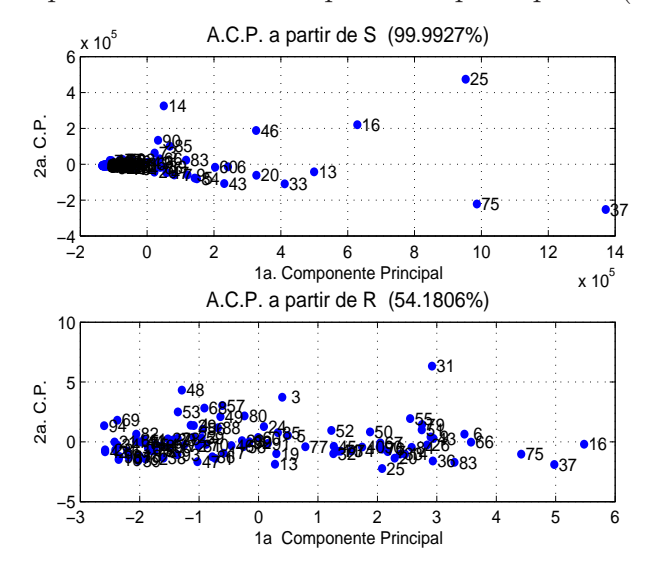

Figura 4.1. Representación en componentes principales. (Problema 4.4.)

Los resultados afectados del Problema 4.5 son (página 76):

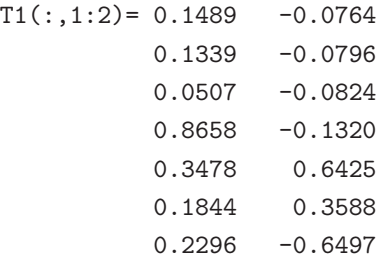

junto con la correspondiente interpretación de los ejes y la Figura 4.2 de la página 77.

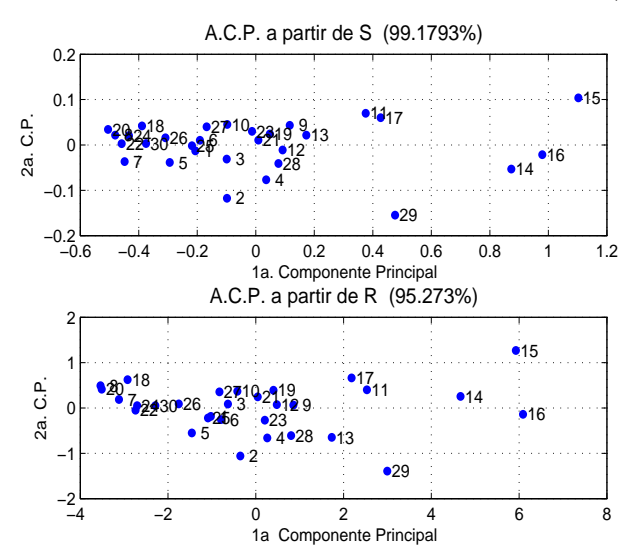

Figura 4.2. Representación en componentes principales. (Problema 4.5.)

Los resultados afectados del Problema 4.6 son (página 78): En el apartado  $(a)$ , la matriz de covarianzas debería ser:

$$
\mathbf{S} = \begin{pmatrix} 1.85 & 3.45 & 0.11 & 0.01 & -1.36 \\ 10.84 & 0.33 & -0.59 & -1.93 \\ 0.02 & 0.00 & -0.10 \\ 1.41 & 0.35 \\ 2.47 \end{pmatrix}.
$$

Como consecuencia los autovalores y autovectores calculados a partir de  ${\bf S}$ también deben corregirse. Así, los tres últimos párrafos de la página 78 quedarían:

Los autovalores de S, así como el porcentaje de varianza total que explican las correspondientes componentes, se pueden ver a continuación:

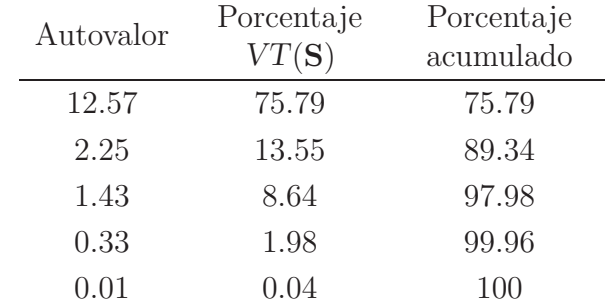

Las dos primeras componentes principales son:

$$
Y_1 = 0.32X_1 + 0.92X_2 + 0.03X_3 - 0.05X_4 - 0.22X_5
$$
  
\n
$$
Y_2 = -0.27X_1 + 0.32X_2 - 0.01X_3 + 0.14X_4 + 0.90X_5.
$$

La interpretación de estas componentes no tiene demasiado sentido, puesto que las unidades de medida de las variables originales son muy distintas.

Los resultados afectados del **Problema 4.15** son (página 91):

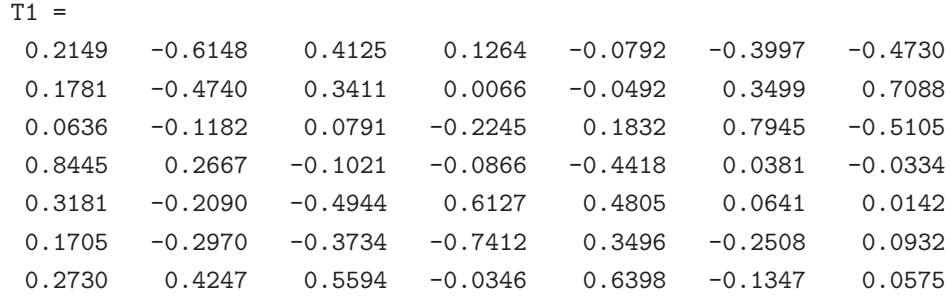

En la linea-12 (página 91) debería decir regresores=[ones(151,1)  $Y1(:,1:2)$ ]. En la linea-8, b =  $(10.3907 5.6634 1.3625)'$ , por tanto, en la linea-9 debería decir  $y = 10.3907 + 5.6634 Y_1 + 1.3625 Y_2$ . La Figura 4.8 de la página 92 debería ser:

Figura 4.8. Regresión en componentes principales. Gráfico de residuos. (Problema 4.15.)

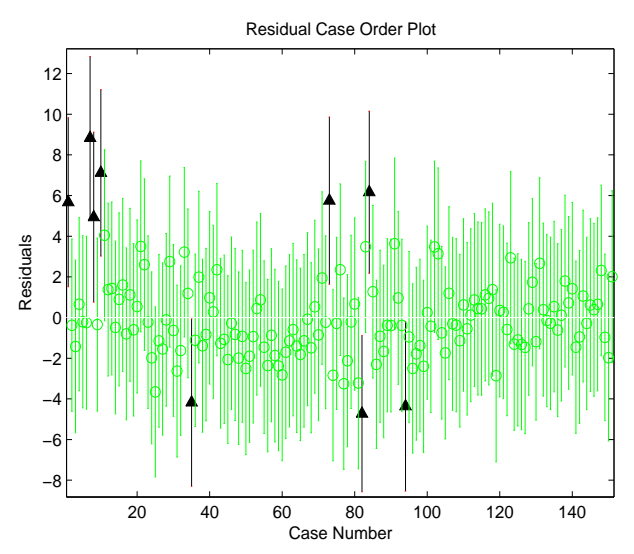

**Problema 5.3** Hemos rescrito en progama para calcular las distancias de Balakrishnan-Sanghvi, evitando posibles indeterminaciones del tipo  $0/0$ . Además lo hemos incluído en la web http://halweb.uc3m.es/esp/Personal/personas/agrane/libro/100PEM.htm como la función balakris.m. Reproducimos aquí el código de esta función:

```
\frac{9}{6}% La funcion DBS2=balakris(X) calcula la matriz de distancias
% de Balakrishnan-Sanghvi de una matriz de datos X (n,p)
\frac{9}{6}function DBS2=balakris(X)
[n,p]=size(X);
```

```
DBS2=zeros(n);
Y=zeros(1,p);
for i=1:n
  for j=1:i-1ind=find(X(i,:)+X(j,:)=0);cind=find(X(i,:)+X(j,:)^{-}=0);Y(cind)=(X(i,cind)-X(j,cind))./sqrt(X(i,cind)+X(j,cind));
     Y(ind)=0;DBS2(i,j)=2*Y*Y';
  end
end
DBS2=DBS2+DBS2';
```